# **U C H W A Ł A Nr 362/XXXI/06**

## **Rady Miasta Milanówka**

# **z dnia 30 marca 2006r.**

## w sprawie: zatwierdzenia projektu pt. "Kiosk ze szkoleniami"

 Na podstawie art. 18 ust. 1 ustawy z dnia 8 marca 1990 r. o samorządzie gminnym (Dz.U. z 2001 r. Nr 142, poz. 1591 z późn. zm.) – Rada Miasta Milanówka *u c h w a l a,* co następuje:

§ 1

- 1. Zatwierdza się projekt o nazwie "Kiosk ze szkoleniami", który będzie realizowany w ramach Działania 2.1 Zintegrowanego Programu Operacyjnego Rozwoju Regionalnego 2004-2006.
- 2. Program szkoleń stanowi załącznik nr 1 do uchwały.

§ 2 Wykonanie uchwały powierza się Burmistrzowi Miasta Milanówka.

§ 3

Uchwała wchodzi w życie z dniem podjęcia.

Przewodniczący Rady Miasta Milanówka

*Wojciech Wlazło*

**Załącznik Nr 1 do**

**Uchwały Nr 362/XXXI/06 Rady Miasta Milanówka z dnia 30 marca 2006 r.**

# **Program szkoleń**

Załącznik do wniosku o dofinansowanie projektu *Kiosk ze szkoleniami*

Wnioskodawca: Miasto Milanówek

**Urząd Miasta:** ul. Kościuszki 45 05-822 Milanówek

tel.: (0-22) 758 30 61 (centrala) fax: (0-22) 755 81 20 e-mail: miasto@milanowek.pl

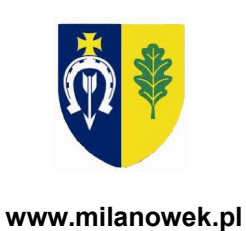

## Spis treści

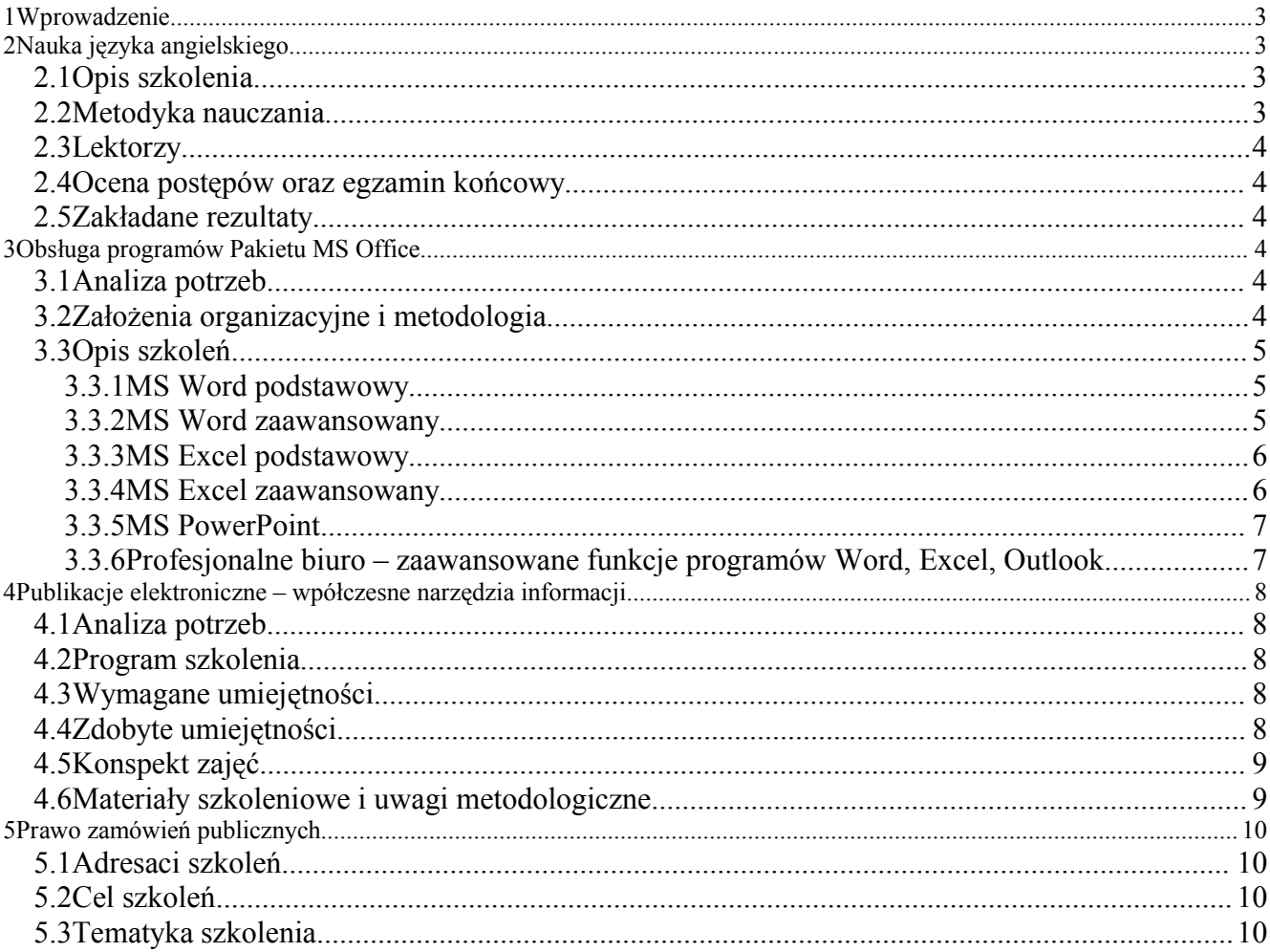

#### **1 WPROWADZENIE**

#### **2 NAUKA JĘZYKA ANGIELSKIEGO**

#### **2.1 Opis szkolenia**

Szkolenia językowe odbywać się będą w 5 grupach o zróżnicowanym poziomie zaawansowania: od podstawowego (elementary) do średniego (intermediate) w cyklu 9 miesięcznym. Uczestnicy wyłonieni w wyniku przeprowadzonej rekrutacji odbędą testy kompetencyjne w celu sprawdzenia ich poziomu wiedzy językowej oraz zakwalifikowania do odpowiedniej grupy. Podział grup ze względu na poziom zaawansowania ostatecznie zostanie zdefiniowany na podstawie rzeczywistego, zweryfikowanego po przeprowadzonym teście kompetencyjnym zapotrzebowania. Niemniej z doświadczeń firm szkoleniowych wynika, że większość dorosłych słuchaczy zgłaszających chęć podniesienia swoich kwalifikacji językowych jest na poziomie "false beginner" (tzw. "fałszywy początkujący" - mieli język angielski w szkole, ale nie nabrali biegłości w mówieniu lub zapomnieli z racji dużej przerwy w posługiwaniu się językiem obcym po ukończeniu edukacji) lub "intermediate" (poziom średni - słuchacze posługują się dobrze tzw. językiem biernym (czytanie, pisanie, rozumienie testu), a sprawia im trudność mówienie).

#### **2.2 Metodyka nauczania**

Zajęcia oparte będą na pracy z podręcznikiem i skierowane na rozwój wszystkich czterech sprawności językowych tj. sprawności rozumienia ze słuchu, sprawności czytania ze zrozumieniem, sprawności mówienia i pisania. Niemniej, podstawowym i pierwszym celem toku dydaktycznego będzie szybkie doprowadzenie słuchaczy do sprawności w mówieniu i rozumieniu języka żywego. Zajęcia będą interaktywne z elementami pracy w podgrupach. Ważnym elementem zajęć będzie rozwijanie znajomości struktur

gramatycznych, która jest koniecznym warunkiem udanej komunikacji i umożliwia precyzyjne wyrażanie własnego zdania.

Zajęcia prowadzone będą w taki sposób, aby wzmacniały motywację do nauki wśród słuchaczy oraz rozwijały w nich umiejętności samodzielnej nauki z wykorzystaniem narzędzi elektronicznych w tym internetu.

#### **2.3 Lektorzy**

Prowadzący zajęcia będą osobami z wyższym wykształceniem filologicznym i/lub wykształceniem wykładowców języka obcego z dużą znajomością metodyki nauczania i przynajmniej rocznym doświadczeniem w pracy lektora.

#### **2.4 Ocena postępów oraz egzamin końcowy**

W czasie trwania kursu przeprowadzone zostaną przynajmniej 3 testy cząstkowe oraz test na zakończenie szkolenia umożliwiające prowadzącemu oraz uczestnikom ocenić postępy w nauce.

Po ukończeniu kursu wszyscy uczestnicy przystąpią do egzaminu ESOL (English for Speakers of Other Languages) lub SESOL (Spoken English for Speakers of Other Languages). Certyfikaty zaświadczające odbycie takich egzaminów wydaje City&Guilds światowy lider potwierdzający kwalifikacje zawodowe.

Egzaminy w powyższym standardzie wydają się najbardziej adekwatne dla potrzeb przedmiotowego projektu. Każda bowiem osoba, również początkująca w nauce po ukończeniu rocznego kursu może przystąpić do zdawania egzaminu. W przypadku jego nie zaliczenia uczestnik otrzymuje szczegółową informację odnośnie braków i sugestii dotyczących dalszej nauki. Egzaminy City & Guilds składają się z dwóch części: egzamin ESOL sprawdza umiejętności czytania, pisania i słuchania oraz egzamin SESOL sprawdza sprawność w zakresie wysławiania się w języku angielskim. Każdy uczestnik może więc wybrać ten egzamin, w którego zakresie czuje się mocniejszy. Inne atuty ww egzaminów to:

- certyfikaty City & Guilds honorowane są przez pracodawców, organizacje zawodowe <sup>i</sup> wyższe uczelnie <sup>w</sup> ponad <sup>100</sup> krajach. Ich posiadacze dla wielu zatrudniających oznaczają osoby, których wiedza i kwalifikacje zostały poddane ocenie zgodnie z międzynarodowymi standardami
- egzaminy City & Guilds są zgodne ze standardami Europejskiego Systemu Opisu Języka (Common European Framework of Reference)
- zgodnie <sup>z</sup> Rozporządzeniem Prezesa Rady Ministrów (Dz. U. Nr <sup>96</sup> <sup>z</sup> dn. <sup>26</sup> maja 2003) certyfikaty językowe C&G ESOL (First Class Pass na poziomie średniozaawansowanym) są oficjalnie honorowane przez Urząd Służby Cywilnej w Polsce jako dokumenty potwierdzające znajomość języka obcego. Osoba posługująca się takim certyfikatem może starać się o pracę w administracji rządowej
- certyfikaty City & Guilds dają realną możliwość znalezienia lepszej pracy i pozwalają wytyczać kolejne szczeble aktywności zawodowej.

#### **2.5 Zakładane rezultaty**

- Posługiwanie się językiem angielskim w zależności od stopnia zaawansowania nauki w poszczególnych grupach,
- Otrzymanie powszechnie uznawanego certyfikatu lub szczegółowych wskazań odnośnie dalszej pracy w celu jego pozyskania,
- Zwiększenie motywacji do dalszej nauki,
- Zdobycie podstaw oraz umiejętności do samodzielnej nauki,
- Możliwość spełnienia warunku podstawowej znajomości języka obcego często wymienianego wśród kryteriów określanych przez pracodawców.

#### **3 OBSŁUGA PROGRAMÓW PAKIETU MS OFFICE**

#### **3.1 Analiza potrzeb**

Pakiet MS Office należy do najpowszechniej używanego oprogramowania komputerowego wykorzystywanego w przedsiębiorstwach i instytucjach. Jako narzędzie o uniwersalnym zastosowaniu, stanowi wyposażenie wielu stanowisk pracy, na których niezbędnym jest korzystanie z komputera. Umiejętność edycji tekstu, budowy prostej tabeli z danymi w arkuszu kalkulacyjnym czy wysyłania poczty elektronicznej to wiedza elementarna, która może stać się podstawą do bardziej zaawansowanych zastosowań rozbudowanych funkcji programów Pakietu MS Office. Niektórzy eksperci twierdzą, że większość osób wykorzystuje zaledwie do 9% możliwości takich programów jak MS Word czy MS Excel. Tymczasem biegłość w obsłudze zaawansowanych funkcji tych programów pozwala na lepszą organizację pracy, większą ekonomię w zarządzaniu czasem, szybki dostęp do danych, zautomatyzowane zarządzanie danymi oraz wiele innych udogodnień przekładających się pośrednio lub bezpośrednio na korzyści dla pracodawcy i pracowników.

Niniejszy blok szkoleniowy odpowiada na potrzeby zarówno osób początkujących jak i bardziej zaawansowanych w obsłudze programów Pakietu MS Office. Szkolenia dotyczą poszczególnych programów (z wyjątkiem modułu: "profesjonalne biuro") dzięki czemu oferta może być lepiej dopasowana do indywidualnych potrzeb kandydatów.

#### **3.2 Założenia organizacyjne i metodologia**

Szkolenia zostaną przeprowadzone w 6 grupach dziesięcioosobowych, każde z nich po 20 godzin według następującego podziału:<br>1. MS Word - podstawowy

- 1. MS Word podstawowy<br>2. MS Word zaawansowa
- 2. MS Word zaawansowany<br>3. MS Excel podstawowy
- MS Excel podstawowy
- 4. MS Excel zaawansowany<br>5. MS PowerPoint
- MS PowerPoint
- 6. Profesjonalne biuro zaawansowane funkcje programów Word, Excel, Outlook.

Zajęcia będą odbywały się w godzinach wieczornych dwa razy w tygodniu po 2 godziny + przerwa lub w soboty po 4 godziny + przerwy zależnie od zadeklarowanych możliwości kandydatów.

Zajęcia zostaną przeprowadzone w formie wykładu praktycznego oraz samodzielnych ćwiczeń pod okiem wykładowcy. Słuchacze przy odrębnych stanowiskach w trakcie referowania tematu przez wykładowcę wykonywać będą równocześnie z nim ćwiczenia praktyczne na komputerach. Każdy z uczestników szkolenia otrzyma podręcznik zawierający materiał realizowany na kursie z podziałem na część teoretyczną i praktyczną również do ewentualnego wykorzystania w późniejszym okresie.

W celu właściwego dostosowania poziomu szkolenia do wymagań i możliwości uczestników kandydaci wypełniając formularz zgłoszeniowy, wypełnią ankietę sporządzoną przez firmę szkoleniową, która stanie się podstawą zakwalifikowania słuchacza do grupy o odpowiednim poziomie zaawansowania.

#### **3.3 Opis szkoleń**

#### **3.3.1 MS Word podstawowy**

Szkolenie jest przeznaczone dla osób, które do tej pory nie korzystały z edytora tekstu lub ich doświadczenia w tym zakresie są minimalne.

#### *Wymagane umiejętności*

Od kandydatów będą wymagane następujące umiejętności:

- zdefiniowanie podstawowych elementów zestawu komputerowego,
- posługiwanie się graficznymi elementami systemu Microsoft Windows,
- definiowanie oraz wykonywanie podstawowych operacji na plikach i folderach,
- dostosowywać graficzne elementy systemu do własnych potrzeb i oczekiwań.

Kandydaci nie dysponujący powyższymi kompetencjami, a chcący wziąć udział w szkoleniu, będą mogli skorzystać z indywidualnej konsultacji w Miejskim Centrum Informacji. Pracownicy MCI zapoznają kandydata z podstawowymi zasadami funkcjonowania zestawu komputerowego tak, aby jego poziom wiedzy spełniał założone oczekiwania wobec kandydatów oraz umożliwił efektywny udział w szkoleniu.

#### *Uzyskane umiejętności*

Po zakończeniu szkolenia uczestnik będzie umiał:

- poruszać się po aplikacji oraz obszarze roboczym,
- wykorzystywać dostępne metody formatowania znaków i akapitów,
- przygotowywać proste dokumenty do wydruku,
- wstawiać do dokumentu i formatować tabele,
- wstawiać do dokumentu i formatować elementy graficzne,
- dokonać korekty tekstu dokumentu i sprawdzać poprawność pisowni,
- korzystać z pomocy edytora tekstów.

#### *Tematy zajęć*

- wprowadzenie do pracy z dokumentem
- edycja tekstu i kontrola pisowni
- formatowanie tekstu dokumentu
- układ i drukowanie dokumentu
- prezentowanie informacji w tabelach i kolumnach
- zastosowanie elementów graficznych

#### **3.3.2 MS Word zaawansowany**

Szkolenie przeznaczone jest dla osób już korzystających z edytora tekstu i znających jego możliwości na poziomie podstawowym. Celem szkolenia jest dostarczenie wiedzy i umiejętności pozwalających na wykorzystanie zaawansowanych możliwości edytora Microsoft Word w zakresie przygotowania standardów i wzorców dokumentów, tworzenia spisów, konspektów i zestawień. Szkolenie dostarcza również wiedzy niezbędnej dla wykorzystania w redagowanym dokumencie elementów przygotowanych w innych programach pakietu Microsoft Office.

#### *Wymagane umiejętności*

- zdefiniowanie podstawowych elementów zestawu komputerowego,
- posługiwanie się graficznymi elementami systemu Microsoft Windows,
- definiowanie oraz wykonywanie podstawowych operacji na plikach i folderach,
- dostosowanie graficznych elementów systemu do własnych potrzeb i oczekiwań,
- korzystanie z pomocy edytora tekstów,
- poruszanie się po aplikacji oraz obszarze roboczym,
- wykorzystywanie dostępnych metod formatowania znaków i akapitów,
- przygotowanie prostych dokumentów do wydruku.

#### *Uzyskane umiejętności*

Po zakończeniu szkolenia uczestnik będzie umiał:

- wykorzystywać zaawansowane techniki formatowania akapitów,
- tworzyć oraz formatować tabele,
- automatyzować najczęściej wykonywanie zadania podczas edycji tekstów,
- wykorzystywać style oraz motywy,
- definiować oraz wykorzystywać szablony,
- posługiwać się mechanizmami korespondencji seryjnej w celu automatyzacji tworzenia dokumentów oraz kopert,
- wzbogacać dokumenty poprzez umieszczanie obiektów graficznych,
- wykorzystywać mechanizmy kolumn podczas formatowania tekstu,
- współpracować z innymi aplikacjami pakietu Microsoft Office.

#### *Tematy zajęć*

- szablony i style
- zastosowanie mechanizmów formularzy
- tworzenie listów seryjnych i etykiet
- praca nad rozbudowanymi dokumentami
- wymiana informacji pomiędzy aplikacjami
- zaawansowane techniki pracy z tabelami
- wykorzystanie elementów graficznych
- automatyzacja czynności z wykorzystaniem makropoleceń
- Word jako edytor stron www
- stosowanie mechanizmów zabezpieczeń

#### **3.3.3 MS Excel podstawowy**

Szkolenie przeznaczone dla osób, które do tej pory nie korzystały z arkusza kalkulacyjnego lub ich doświadczenia w tym zakresie są minimalne.

#### *Wymagane umiejętności*

- zdefiniowanie podstawowych elementów zestawu komputerowego,
- posługiwanie się graficznymi elementami systemu Microsoft Windows,
- definiowanie oraz wykonywanie podstawowych operacji na plikach i folderach,
- dostosowywać graficzne elementy systemu do własnych potrzeb i oczekiwań.

#### *Uzyskane umiejętności*

Po zakończeniu szkolenia uczestnik będzie umiał:

- wskazywać i wykorzystywać podstawowe funkcje i zastosowania arkusza kalkulacyjnego,
- posługiwać się skoroszytem w celu wprowadzania i formatowania danych,
- tworzyć formuły obliczeniowe,
- formatować prezentowane wartości,
- wykorzystywać wbudowane szablony oraz tworzyć własne,
- konsolidować listy danych,
- korzystać z mechanizmów filtrowania w celu prezentacji grup poszukiwanych danych,
- sortować i sumować informacje za pomocą dostępnych funkcji,

#### *Tematy zajęć*

- wprowadzenie do programu MS Excel
- wykonywanie obliczeń na danych
- modyfikacja wyglądu dokumentu
- wybieranie danych za pomocą filtrowania
- reorganizacja i podsumowywanie danych
- drukowanie
- tworzenie i edycja wykresów

#### **3.3.4 MS Excel zaawansowany**

Szkolenie przeznaczone jest dla osób już korzystających z arkusza kalkulacyjnego i znających jego możliwości na poziomie podstawowym. Celem szkolenia jest dostarczenie wiedzy i umiejętności pozwalających na wykorzystanie zaawansowanych możliwości arkusza kalkulacyjnego Microsoft Excel w zakresie analizy danych, wykonywania zaawansowanych operacji filtrowania, sortowania i podsumowywania danych. Szkolenie dostarcza także wiedzy niezbędnej dla automatyzacji czynności wykonywanych w arkuszach kalkulacyjnych również z wykorzystaniem elementów powstałych w innych aplikacjach pakietu Microsoft Office.

#### *Wymagane umiejętności*

- zdefiniować podstawowe elementy zestawu komputerowego,
- posługiwać się graficznymi elementami systemu Microsoft Windows,
- definiować oraz wykonywać podstawowe operacje na plikach i folderach,
- dostosowywać graficzne elementy systemu do własnych potrzeb i oczekiwań,
- wskazywać podstawowe funkcie i zastosowania arkusza kalkulacyjnego,
- posługiwać się skoroszytem w celu wprowadzania i formatowania danych,
- tworzyć podstawowe formuły obliczeniowe,
- formatować prezentowane wartości,
- wykorzystywać wbudowane szablony,
- konsolidować listy danych,
- korzystać z mechanizmów filtrowania w celu prezentacji grup poszukiwanych danych,
- sortować i sumować informacje za pomocą dostępnych funkcji,
- automatyzować najczęściej wykonywane operacje za pomocą prostych makr.

#### *Uzyskane umiejętności*

Po zakończeniu szkolenia uczestnik będzie umiał:

- wykorzystywać mechanizm tabeli przestawnej w celu analizowania i prezentowania danych,
- tworzyć wykresy przestawne w celu graficznej prezentacji informacji oraz prognozowania trendów,
- wykorzystywać dostępne moźliwości arkusza w celu dostosowania wydruku do aktualnych potrzeb,
- wykorzystywać scenariusze podczas prognozowania i planowania przedsięwzięć,
	- wykorzystywać dostępne źródła danych w celu analizy za pomocą mechanizmów arkusza kalkulacyjnego,
- wykonywać zaawansowane operacje filtrowania, sortowania i podsumowywania w celu uzyskania pożądanych informacji.

#### *Tematy zajęć*

- zaawansowane metody pracy z Excelem
- zaawansowane formatowanie oraz techniki edycji
- tworzenie formuł
- używanie funkcji
- funkcje do analizy finansowej
- funkcje do analizy statystycznej
- przeprowadzanie analizy "Co się stanie, gdy"
- współpraca w programie Excel
- zastosowanie mechanizmu OLE
- zaawansowane techniki sporządzania wykresów
- zarządzanie informacjami list
- korzystanie z danych zewnętrznych
- przetwarzanie danych za pomocą tabel przestawnych
- rejestrowanie Makr

#### **3.3.5 MS PowerPoint**

Szkolenie przeznaczone jest dla osób prowadzących lub chcących prowadzić przy pomocy komputera prelekcje, wykłady, prezentacje i pokazy. Celem szkolenia jest dostarczenie wiedzy i umiejętności pozwalających na zaprojektowanie, utworzenie, wydrukowanie i przeprowadzenie profesjonalnej prezentacji. Szkolenie dostarcza wiedzy niezbędnej dla wykorzystania gotowych elementów prezentacji dostępnych w programie Microsoft Power Point, jak również dla budowy prezentacji z elementów utworzonych przez użytkownika.

#### *Wymagane umiejętności*

- zdefiniować podstawowe elementy zestawu komputerowego,
- posługiwać się graficznymi elementami systemu Microsoft Windows,
- definiować oraz wykonywać podstawowe operacje na plikach i folderach,
- dostosowywać graficzne elementy systemu do własnych potrzeb i oczekiwań,
- posługiwać się edytorem Microsoft Word w stopniu podstawowym,
- posługiwać się arkuszem kalkulacyjnym Microsoft Excel.

#### *Uzyskane umiejętności*

Po zakończeniu szkolenia uczestnik będzie umiał:

- projektować prezentację graficzną w oparciu o aplikację Microsoft PowerPoint,
- tworzyć oraz modyfikować poszczególne elementy prezentacji,
- wykorzystywać dostępne mechanizmy i opcje wydruku,
- projektować oraz wykorzystywać wbudowane szablony prezentacji,
- tworzyć oraz wykorzystywać wzorce slajdów podczas tworzenia prezentacji,
- definiować schematy kolorów wykorzystywanych na slajdach,
- umieszczać gotowe oraz tworzyć własne elementy graficzne,
- tworzyć oraz modyfikować wykresy prezentujące dane tabelaryczne,
- wykorzystywać animacje obiektów graficznych oraz tekstu w celu uatrakcyjnienia prezentacji,

#### *Tematy zajęć*

- Tworzenie prezentacji
- Praca z prezentacją
- Drukowanie prezentacji
- Przedstawianie swoich pomysłów
- Dodawanie i modyfikowanie tekstu
- Stosowanie i modyfikowanie szablonów
- Używanie schematu kolorów
- Rysowanie i modyfikowanie obiektów
- Wstawianie informacji do PowerPointa
- Tworzenie i edytowanie wykresu
- Tworzenie pokazu slajdów
- Tworzenie prezentacji multimedialnej

#### **3.3.6 Profesjonalne biuro – zaawansowane funkcje programów Word, Excel, Outlook.**

Celem szkolenia jest przygotowanie uczestników do stosowania zaawansowanych funkcji programów Word, Excel, Outlook w biurze dla lepszej i bardziej efektywnej organizacji pracy. Ponieważ, najogólniej mówiąc, głównym i powszechnym zastosowaniem komputera jest gromadzenie danych, zajęcia będą w dużej mierze dotyczyły mechanizmów usprawnienia czynności związanych z tą właśnie funkcją.

We wielu bowiem przypadkach ekonomia czasu pracy wiąże się, poza czynnością gromadzenia i klasyfikacji danych, z możliwościami szybkiego dotarcia do interesującej nas informacji i odpowiedniego jej przetworzenia. Kolejnym elementem niezwykle istotnym z punktu widzenia komfortu i ekonomi czasu pracy jest odpowiednia personalizacja narzędzi zależnie od specyfiki zadań wykonywanych na danym stanowisku. Dlatego szkolenie będzie prowadzone w ten sposób, aby poprzez naukę konkretnych rozwiązań i wdrożeń uczestnicy nauczyli się obsługiwać wielorakie funkcje, które będą mogły być wykorzystane w tak dobranej konfiguracji by spełniały indywidualne potrzeby każdego użytkownika komputera.

Swoim zakresem szkolenie obejmuje omówienie zastosowań trzech programów: Word, Excel, Outlook. Takie ujęcie jest uzasadnione ze względu na ich komplementarność w pracy biurowej oraz mechanizmy umożliwiające wzajemną współpracę aplikacji.

Omawianie każdego tematu zostanie rozpoczęte od przedstawienia przykładu działania konkretnego narzędzia czy funkcji, następnie krok po kroku zostanie omówiony proces jego tworzenia czy uruchomienia (np. zbudowanie bazy danych wraz z szablonem formularza) przy jednoczesnym wykonywaniu czynności przez każdego uczestnika na swoim stanowisku komputerowym.

#### *Wymagane umiejętności*

#### *Uzyskane umiejętności*

Po zakończeniu szkolenia uczestnik będzie umiał:

• zbudować bazę danych liczbowych <sup>i</sup> tekstowych wraz <sup>z</sup> szablonem formularza do wprowadzania oraz przesyłania danych (Excel) oraz zarządzać danymi, sortować i filtrować dane, obsługiwać zaawansowane funkcje wyszukiwania, analizować dane z wykorzystaniem raportu tabeli przestawnej, sprawnie nawigować po dokumencie, edytować dane za pośrednictwem programu Word (wykorzystując funkcje scalania danych z przygotowanym dokumentem głównym programu Word), importować dane do programu Word,

- sprawnie nawigować po dużym dokumencie w programie Word z wykorzystaniem funkcji i narzędzi takich jak: odwołania, ramki, poddokumenty, hiperłącza itp.),
- korzystać z funkcji korespondencji seryjnej (Word) zbudować dokument główny, powiązać ze źródłem danych w Excel i Outlook itp,
- budować i korzystać z niestandardowych formularzy w MS Outlook,
- Importować i łączyć dane pomiędzy Word, Excel, Outlook,
- budować szablony dokumentów (Word, Excel),
- personalizować interfejs (Word, Excel, Outlook) poprzez: umieszczanie przycisków ze zdefiniowanymi poleceniami (np. wcześniej przygotowanym makropoleceniem) w pasku narzędzi, umieszczanie rozwijanej listy w menu (np. w celu uzyskania szybkiego dostępu do różnych szablonów czy często używanych dokumentów),
- definiować, zapisywać i uruchamiać makropolecenia (Word, Excel),
- budować kwerendę sieci Web w arkuszu Excel,

#### *Tematy zajęć*

#### **4 PUBLIKACJE ELEKTRONICZNE – WPÓŁCZESNE NARZĘDZIA INFORMACJI**

#### **4.1 Analiza potrzeb**

Publikacje elektroniczne czy to w postaci strony internetowej czy elektronicznego biuletynu informacyjnego, stały się narzędziami powszechnie używanymi w działaniach promocyjnych. Korzystają z nich duże podmioty, ale także, ze względu na niewielkie koszty związane z ich tworzeniem, publikowaniem czy dystrybucją, coraz chętniej sięgają po nie małe firmy. Dziś, publikacja strony internetowej czy wysłanie maila o treści informacyjnej do klienta nie koniecznie musi wiązać się z zamówieniem kosztownej usługi w firmie reklamowej czy wręcz z zatrudnieniem pracownika specjalisty w tej dziedzinie. Dlatego cennym pracownikiem, zwłaszcza w małej firmie, w której często kluczem do sukcesu jest zasada "zrób to sam", będzie osoba, która odpowiadając za kontakty z klientem, promocję produktu, marketing, działania informacyjne czy po prostu obsługę sekretariatu (w małych firmach powyższe funkcje często są łączone) będzie potrafiła nie tylko sporządzić treść informacji, ale także ją zilustrować i opublikować w postaci elektronicznej.

Przedmiotowe szkolenie ma na celu kompleksowe wykształcenie umiejętności, które pozwolą uczestnikom przygotować treść informacji, opatrzyć ją stosowną ilustracją graficzną, wkomponować w zawartość strony internetowej lub elektronicznego biuletynu informacyjnego oraz opublikować w ten sposób przygotowany materiał w sieci lub przesłać elektronicznie. Nie chodzi jednak tyko o techniczny aspekt całego procesu. W szkoleniu zawarte zostaną elementy, których zadaniem będzie "wyrobienie" u uczestników wrażliwości na tekst zależnie od jego przeznaczenia, wykształcenie wyczucia estetycznego, zapoznanie z zasadami promocji szczególnie obowiązujących w internecie. W programie szkolenia została uwzględniona nauka sporządzania i elektronicznej obróbki "prostej" grafiki, ponieważ trudno wyobrazić dziś sobie materiały informacyjno-reklamowe bez ilustracji graficznych.

Ponadto, uczestnicy pozyskają umiejętności w oparciu o wykorzystanie oprogramowania Pakietu MS Office (najczęściej stosowane oprogramowanie w firmach i instytucjach) oraz darmowych aplikacji do obróbki grafiki oraz budowania i publikacji stron internetowych. Takie podejście umożliwi dużą swobodę w praktykowaniu zdobytej wiedzy bez konieczności ponoszenia dużych nakładów finansowych związanych z zakupem często bardzo kosztownego oprogramowania, co niewątpliwie zostanie postrzeżone jako duży atut w oczach pracodawcy. Tym samym, pracownicy z takimi kompetencjami będą mogli wykazać się inicjatywą, kreatywnością i samodzielnością - jakże cenionymi na dzisiejszym rynku pracy cechami.

#### **4.2 Program szkolenia**

Szkolenie składa się z trzech części:

- I. Redagowanie tekstów,<br>II. Sporządzanie dokumer
	- Sporządzanie dokumentacji fotograficznej,
- III. Obróbka i publikacja elektroniczna.

#### **4.3 Wymagane umiejętności**

Od kandydatów będzie wymagana znajomość obsługi programów pakietu MS Office na poziomie średniozaawansowanym.

#### **4.4 Zdobyte umiejętności**

Uczestnicy po zakończeniu poszczególnych części szkolenia będą umieć:

Cz. I. Redagowanie tekstów.

- stosować w praktyce zasady redagowania tekstu przejrzystego, czytelnego, estetycznego i komunikatywnego,
- identyfikować specyficzną strukturą dokumentu w zależności od przeznaczenia,
- zredagować sprawozdanie ze spotkania, ofertę handlową, pismo służbowe, notę informacyjną,
- umieścić zgodnie z obowiązującymi zasadami tekst w publikacji (ze szczególnym uwzględnieniem strony internetowej i elektronicznego biuletynu informacyjnego)

Cz. II. Sporządzanie dokumentacji fotograficznej

- sprawnie posługiwać się aparatem cyfrowym i jego funkcjami,
- zrobić zdjęcie o dobrej jakości z wykorzystaniem aparatu cyfrowego (w tym mikrofotografia),
- sporządzić reportaż fotograficzny,
- wykorzystać zależności pomiędzy tekstem i fotografią w dokumencie,
- odpowiednio operować naświetleniem w celu uzyskania satysfakcjonujących efektów estetycznych,

#### Cz. III. Obróbka i publikacja elektroniczna

- zainstalować na komputerze darmowe programy do obróbki grafiki i budowania stron internetowych,
- "obrobić" elektronicznie elementy graficzne i zapisać je w odpowiednim formacie,
- skomponować pola tekstowe i elementy graficzne w dokumencie (np. MS Word, PowerPoint),
- zidentyfikować podstawowe elementy w strukturze kodu HTML (head, body itp.),
- zbudować prostą stronę internetową <sup>w</sup> oparciu o darmowy graficzny edytor przeznaczony do tego celu,
- wykorzystać programy pakietu Office do edycji stron internetowych,
- założyć własną domenę,
- wysłać dokument na serwer,
- zaprojektować stronę internetową i biuletyn informatyczny zgodnie z obowiązującymi zasadami skutecznej promocji,

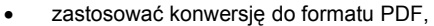

• korzystać z funkcji klientów poczty elektronicznej do wysyłania wiadomości do dużej liczby adresatów.

#### **4.5 Konspekt zajęć**

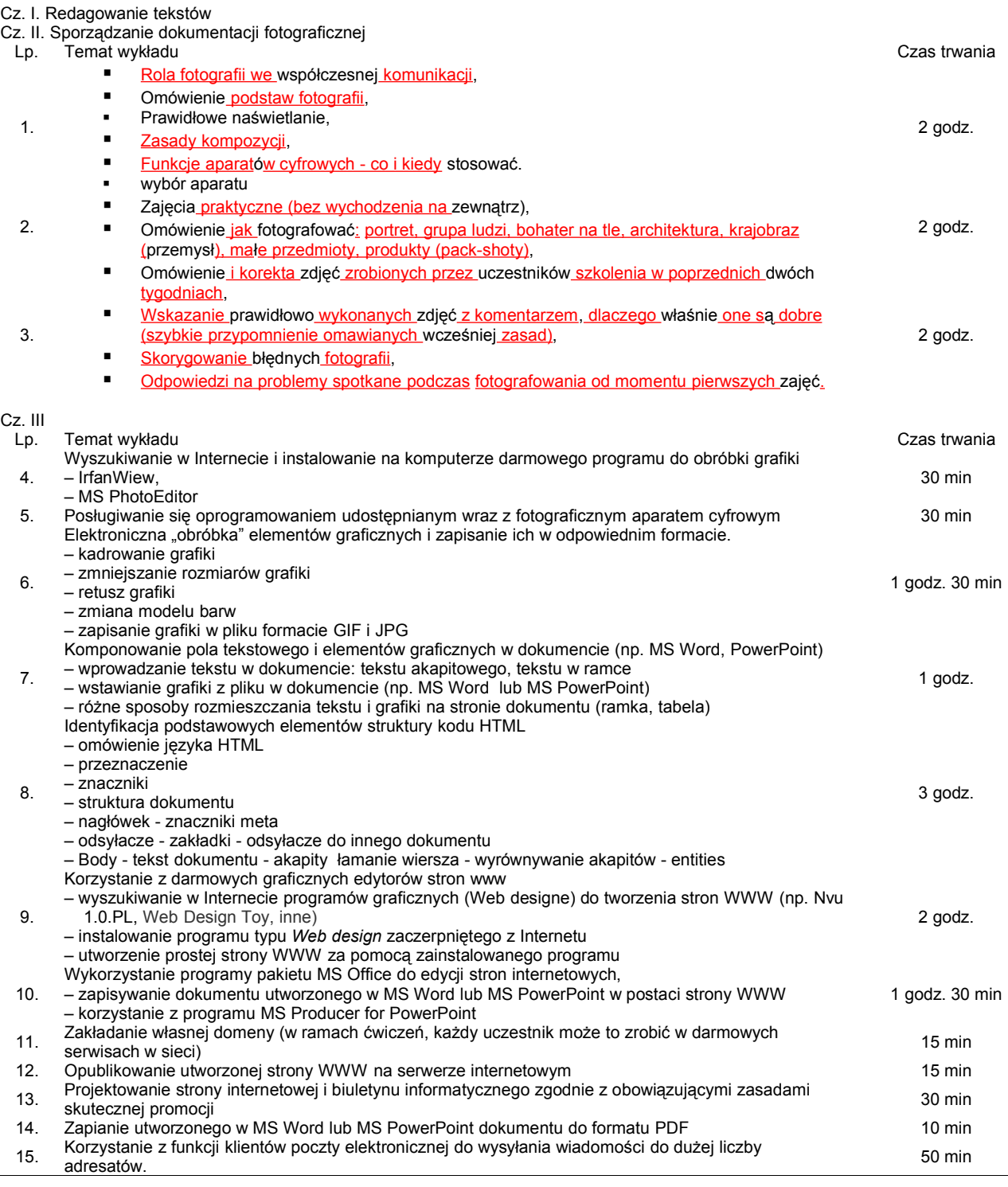

**Razem 12 godzin**

## **4.6 Materiały szkoleniowe i uwagi metodologiczne**

Uczestnicy otrzymają skrypt dotyczący każdego bloku z zakresu omawianych tematów lub szerszym do wykorzystania po ukończonym szkoleniu. Ponadto, uczestnicy otrzymają na początku trzeciego bloku płytkę CD z darmowymi programami mogącymi znaleźć zastosowanie w praktykowaniu zdobytych umiejętności (płytka ta zostanie przekazana na początku szkolenia również w tym celu, aby każdy uczestnik mógł dokonać instalacji zawartego tam oprogramowania na komputerze wykorzystywanym w trakcie zajęć)

#### **5 PRAWO ZAMÓWIEŃ PUBLICZNYCH**

#### **5.1 Adresaci szkoleń**

Szkolenia przeznaczone są dla pracowników podmiotów zobowiązanych do stosowania ustawy Prawo zamówień publicznych w praktyce (zarówno wykonawców jak i zamawiających).

#### **5.2 Cel szkoleń**

Zasadniczym celem szkoleń jest nabycie wiedzy praktycznej z zakresu udzielania zamówień publicznych w świetle przepisów ustawy. W trakcie zajęć omawiane są kolejno etapy postępowania o udzielenie zamówienia publicznego. W ramach zajęć prowadzone są ćwiczenia, które pomagają przygotować oferty i wszystkie niezbędne dokumenty - ogłoszenia, Specyfikację Istotnych Warunków Zamówienia, formularz ofertowy itp.

#### **5.3 Tematyka szkolenia**

- Ogólne zasady udzielania zamówień publicznych 0,5 godz.
- Zakres przedmiotowy ustawy 0,5 godz.
	- Planowanie zamówień:
		- $publicacia 0,5 godz.$
		- o procedury postępowania w zależności od wartości 3 godz.
		- o dobór właściwego trybu udzielania zamówienia 0,5 godz.
	- Zasady prawidłowego sporządzenia Specyfikacji Istotnych Warunków Zamówienia:
		- o opis przedmiotu zamówienia 1,5 godz.
		- o kryteria wyboru ofert 1 godz.
		- $\circ$  wymagane dokumenty 1 godz.
	- $\circ$  wadium  $-0.5$  godz.
	- Komisja przetargowa:
		- $\circ$  rola i uprawnienia 0.5 godz.
		- o regulamin prac komisji 0,5 godz.
- o powołanie 0,5 godz.
- Zasady wyboru ofert:
	- $\circ$  otwarcie ofert 0,5 godz.
	- $\circ$  badanie i ocena ofert 2 godz.
	- o wykluczenie a odrzucenie 1 godz.
	- o wybór najkorzystniejszej oferty 1 godz.
	- o okoliczności skutkujące unieważnieniem postępowania 1 godz.
- Terminy obowiązujące w trakcie postępowania o udzielenie zamówienia publicznego 1,5 godz. • Dokumentowanie postępowania o udzielenie zamówienia publicznego przez zamawiającego – 1.5 godz.
- 
- Środki ochrony prawnej i skutki jakie wywierają na toczące się postępowanie 3 godz. • Ogólne zasady prawidłowego konstruowania umów o zamówienie publiczne – 1 godz.
- Odpowiedzialność za naruszenie przepisów ustawy 1 godz.
- Podstawy edytora Microsoft Word
	- o uruchamianie edytora Microsoft Word,
	- o elementy okna podstawowego (menu, paski narzędzi, linijka),
	- o korzystanie z przycisku na pasku narzędzi,
	- o tworzenie nowego dokumentu, zapisywanie na dysku,
	- o wyszukiwanie i otwieranie istniejących dokumentów,
	- korzystanie z kreatorów i szablonów przy tworzeniu nowych dokumentów,
	- o praca z widokami dokumentu,
	- o korzystanie z Asystenta Pakietu MS Office.
- Praca z tekstem
	- o sposoby poruszania się po dokumencie,
	- o wprowadzanie i korekta tekstu,
- o operacje na blokach tekstu (zaznaczanie, kopiowanie, przenoszenie, usuwanie, zastępowanie, poprawianie),
	- o wyszukiwanie i zamiana tekstu,
		- o odzyskiwanie usuniętego tekstu,
		- o korekta ortograficzna i gramatyczna tekstu (słowniki i tezaurus), autokorekta,
	- Formatowanie tekstu
		- o formatowanie znaków,
		- o formatowanie akapitów,
		- o tabulatory i ich ustawienie,
		- tworzenie list numerowanych, wypunktowanych,
		- o tworzenie konspektów numerowanych lub wypunktowanych,
		- o autoformatowanie,
		- o korzystanie z Malarza formatów
		- Podgląd i drukowanie dokumentów
			- o formatowanie strony dokumentu (marginesy, orientacja strony), modyfikowanie marginesów za pomoca Linijki.
			- modyfikowanie marginesów za pomocą Linijki,
			- o wstawianie znaków podziału strony,
			- o wstawianie oraz edycja nagłówków i stopek,
			- o numerowanie stron dokumentu, informacja o dokumencie,
			- o podgląd dokumentu przed drukowaniem,
			- o drukowanie dokumentów,
			- o zapisywanie dokumentu w innym formacie pliku.
	- Wstawianie do dokumentu
		- o symboli oraz znaków specjalnych,
		- o daty/godziny,
		- o komentarza,
		- o zakładki,
		- o pozycji autotekstu.
		- Import tekstu z innych programów pakietu Microsoft Orfice
		- Narzędzia i efekty specjalne w edytorze MS Word
			- o cieniowanie i wyróżnianie tekstu,
				- o ozdabianie akapitu lub strony ramką,
				- o tworzenie obiektów WordArt.
	- Elementy graficzne w dokumencie
		- $\circ$  tworzenie i wstawianie elementów graficznych,
		- o formatowanie elementów graficznych,
		- o numerowanie rysunków
	- Tabele
		- o tworzenie i modyfikacja tabeli,
		- o zaznaczanie i scalanie komórek tabeli,
		- o wstawianie/usuwanie wierszy, kolumn,
		- o formatowanie tabeli i autoformatowanie,
		- zmiana rozmiaru, obramowanie i cieniowanie tabeli.

## **MS Excel podstawowy**

- Praca z programem Excel
	- $\circ$  elementy okna podstawowego programu MS Excel,
		- o zasady korzystania z Pomocy,
		- o jak poruszać się po arkuszu i skoroszycie,
		- o wprowadzanie oraz edycja danych liczbowych i tekstowych,
		- o zmiana i poprawianie danych (pisownia, autokorekta),
		- zaznaczanie i podstawowe operacje na zakresach komórek.
	- Ustawienie strony i przygotowanie arkusza do wydruku
		- o formatowanie strony, nagłówek i stopka,<br>o ustawienie podziału stron do wydruku.
		- ustawienie podziału stron do wydruku,
		- o wyświetlanie podglądu wydruku,
		- o drukowanie skoroszytu,
		- o publikowanie arkusza w postaci strony www.
		- Formuły programu MS Excel
			- $\circ$  korzystanie z formuł wbudowanych,
			- o tworzenie i edycja własnych formuł użytkownika,
			- o Autowypełnianie i kopiowanie formuł,
			- o sprawdzanie poprawności formuł (inspekcja),
- Formatowanie i edycja danych arkusza
	- o formatowanie danych liczbowych i tekstowych,
	- o zmiana wyrównania i zawijania tekstu w komórkach,
	- o obramowanie i cieniowanie komórek,<br>
	∞ korzystanie z Autoformatowania.
	- korzystanie z Autoformatowania,
	- o wyszukiwanie i zastępowanie zawartości komórek,
- o wypełnianie komórek seriami danych.
- Grafika w arkuszu MS Excel
	- o korzystanie z Kreatora wykresów,
	- o modyfikowanie wykresów,
	- o wykorzystanie paska narzędzi Rysowanie,
	- o wstawianie i formatowanie obiektów graficznych (rysunków),
	- o dodawanie i edycja komentarzy,
- Filtrowanie i wyszukiwanie danych
	- o znajdowanie zbioru rekordów za pomocą filtrowania (Autofiltr),
	- o przeliczanie wartości w przefiltrowanych zbiorach rekordów,
- Sortowanie i podsumowanie danych